# Statistical Machine Learning Hilary Term 2019

# Pier Francesco Palamara Department of Statistics University of Oxford

Slide credits and other course material can be found at: http://www.stats.ox.ac.uk/~palamara/SML19.html

February 20, 2019

# Naïve Bayes

### Naïve Bayes: overview

- Naïve Bayes: another plug-in classifier with a simple generative modelit assumes all measured variables/features are independent given the label.
- Easy to mix and match different types of features, handle missing data.
- Often used with categorical data, e.g. text document classification.
  - A basic standard model for text classification consists of considering a pre-specified dictionary of p words and summarizing each document i by a binary vector  $x_i$  ("bag-of-words"):

$$x_i^{(j)} = \left\{ \begin{array}{ll} 1 & \text{if word } j \text{ is present in document} \\ 0 & \text{otherwise.} \end{array} \right.$$

where the presence of the word j is the j-th feature/dimension.

### Toy Example

#### Predict voter preference in US elections

| Voted in | Annual State |    | Candidate |
|----------|--------------|----|-----------|
| 2012?    | Income       |    | Choice    |
| Υ        | 50K          | OK | Clinton   |
| N        | 173K         | CA | Clinton   |
| Υ        | 80K          | NJ | Trump     |
| Υ        | 150K         | WA | Clinton   |
| Ν        | 25K          | WV | Johnson   |
| Υ        | 85K          | IL | Clinton   |
| :        | :            | :  | :         |
| Υ        | 1050K        | NY | Trump     |
| N        | 35K          | CA | Trump     |
| N        | 100K         | NY | ?         |

In order to fit a generative model, we'll express the joint distribution as

$$p(\boldsymbol{x}, y \mid \boldsymbol{\theta}, \boldsymbol{\pi}) = p(y \mid \boldsymbol{\pi}) \cdot p(\boldsymbol{x} \mid y, \boldsymbol{\theta})$$

• To model  $p(y \mid \boldsymbol{\pi})$ , we'll use parameters  $\pi_c$  such that  $\sum_c \pi_c = 1$   $p(y = c \mid \boldsymbol{\pi}) = \pi_c$ 

- For class-conditional densities, for class  $c=1,\ldots,C$ , we will have a model:  $p(\boldsymbol{x}\mid y=c,\boldsymbol{\theta}_c)$
- We assume that the features are conditionally independent given the class label

$$p(\boldsymbol{x} \mid y = c, \boldsymbol{\theta}_c) = \prod_{j=1}^{D} p(x_j \mid y = c, \boldsymbol{\theta}_{jc})$$

- Clearly, the independence assumption is "naïve" and never satisfied. But model fitting becomes very very easy.
- Although the generative model is clearly inadequate, it actually works quite well. Goal is predicting class, not modelling the data!

In our example,

$$\begin{split} p(y = \text{clinton} \mid \pmb{\pi}) &= \pi_{\text{clinton}} \\ p(y = \text{trump} \mid \pmb{\pi}) &= \pi_{\text{trump}} \\ p(y = \text{johnson} \mid \pmb{\pi}) &= \pi_{\text{johnson}} \end{split}$$

Given that a voter supports Trump

$$p(\boldsymbol{x} \mid y = \mathsf{trump}, \boldsymbol{\theta}_{\mathsf{trump}})$$

models the distribution over  ${m x}$  given  $y={\sf trump}$  and  ${m heta}_{\sf trump}$ 

Similarly, we have  $p(x \mid y = \mathsf{clinton}, \pmb{\theta}_{\mathsf{clinton}})$  and  $p(x \mid y = \mathsf{johnson}, \pmb{\theta}_{\mathsf{johnson}})$ 

We need to pick "model" for  $p(x \mid y = c, \theta_c)$ 

Estimate the parameters  $\pi_c$ ,  $\theta_c$  for c = 1, ..., C

#### **Real-Valued Features**

- ullet  $x_j$  is real-valued annual income
- Example: Use a Gaussian model, so  $m{ heta}_{jc} = (\mu_{jc}, \sigma_{jc}^2)$
- Can use other distributions, age is probably not Gaussian!

#### **Categorical Features**

- $x_j$  is categorical with values in  $\{1, \ldots, K\}$
- ullet Use the **multinoulli** distribution, i.e.  $x_j=i$  with probability  $\mu_{jc,i}$

$$\sum_{i=1}^{K} \mu_{jc,i} = 1$$

• The special case when  $x_j \in \{0,1\}$ , use a single parameter  $\theta_{jc} \in [0,1]$ 

- Assume that all the features are binary, i.e. every  $x_j \in \{0,1\}$
- (In this case, the log-discriminant function of each class assumes the form  $a_c + b_c^{\top} x$  for class c. Verify this.)
- If we have C classes, overall we have only O(CD) parameters,  $\theta_{jc}$  for each  $j=1,\ldots,D$  and  $c=1,\ldots,C$
- Without the conditional independence assumption
  - We have to assign a probability for each of the  $2^D$  combination
  - Thus, we have  $O(C \cdot 2^D)$  parameters!
  - The 'naïve' assumption breaks the curse of dimensionality and avoids overfitting!

- Let us suppose we have data  $\langle (x_i,y_i) \rangle_{i=1}^N$  i.i.d. from some joint distribution p(x,y)
- The probability for a single datapoint is given by:

$$p(\boldsymbol{x}_i, y_i | \boldsymbol{\theta}, \boldsymbol{\pi}) = p(y_i | \boldsymbol{\pi}) \cdot p(\boldsymbol{x}_i | \boldsymbol{\theta}, y_i) = \prod_{c=1}^{C} \pi_c^{\mathbb{I}(y_i = c)} \cdot \prod_{c=1}^{C} \prod_{j=1}^{D} p(x_{ij} | \boldsymbol{\theta}_{jc})^{\mathbb{I}(y_i = c)}$$

- Let  $N_c$  be the number of datapoints with  $y_i = c$ , so that  $\sum_{c=1}^{C} N_c = N$
- We write the log-likelihood of the data, assuming points are i.i.d.:

$$\log p(\mathcal{D} \mid \boldsymbol{\theta}, \boldsymbol{\pi}) = \sum_{c=1}^{C} N_c \log \pi_c + \sum_{c=1}^{C} \sum_{j=1}^{D} \sum_{i: u_i = c} \log p(x_{ij} \mid \boldsymbol{\theta}_{jc})$$

 The log-likelihood is easily separated into sums involving different parameters!

We have the log-likelihood for the NBC

$$\log p(\mathcal{D} \mid \boldsymbol{\theta}, \boldsymbol{\pi}) = \sum_{c=1}^{C} N_c \log \pi_c + \sum_{c=1}^{C} \sum_{j=1}^{D} \sum_{i:y_i = c} \log p(x_{ij} \mid \boldsymbol{\theta}_{jc})$$

• We can use maximum likelihood to estimate the parameters (we have done this before). For instance, let's estimate  $\pi$ . We have the following optimization problem:

$$\begin{aligned} & \text{maximize} & & \sum_{c=1}^{C} N_c \log \pi_c \\ & \text{subject to}: & & \sum_{c=1}^{C} \pi_c = 1 \end{aligned}$$

 This constrained optimization problem can be solved using Lagrange multipliers

$$\Lambda(\boldsymbol{\pi}, \lambda) = \sum_{c=1}^{C} N_c \log \pi_c + \lambda \left( \sum_{c=1}^{C} \pi_c - 1 \right)$$

We can write the Lagrangean form:

$$\Lambda(\boldsymbol{\pi}, \lambda) = \sum_{c=1}^{C} N_c \log \pi_c + \lambda \left( \sum_{c=1}^{C} \pi_c - 1 \right)$$

We can write the partial derivatives and set them to 0:

$$\frac{\partial \Lambda(\boldsymbol{\pi}, \lambda)}{\partial \pi_c} = \frac{N_c}{\pi_c} + \lambda = 0; \qquad \frac{\partial \Lambda(\boldsymbol{\pi}, \lambda)}{\partial \lambda} = \sum_{c=1}^{C} \pi_c - 1 = 0$$

The solution is obtained by setting

$$\frac{N_c}{\pi_c} + \lambda = 0 \quad \to \quad \pi_c = -\frac{N_c}{\lambda}$$

As well as using the second condition,

$$\sum_{c=1}^{C} \pi_c - 1 = \left(\sum_{c=1}^{C} -\frac{N_c}{\lambda}\right) - 1 = 0 \quad \to \quad \lambda = -\sum_{c=1}^{C} N_c = -N$$

Thus, we get the estimates,

$$\pi_c = \frac{N_c}{N}$$

We have the log-likelihood for the NBC

$$\log p(\mathcal{D} \mid \boldsymbol{\theta}, \boldsymbol{\pi}) = \sum_{c=1}^{C} N_c \log \pi_c + \sum_{c=1}^{C} \sum_{j=1}^{D} \sum_{i:y_i = c} \log p(x_{ij} \mid \boldsymbol{\theta}_{jc})$$

- We obtained the estimates,  $\pi_c = \frac{N_c}{N}$
- We can estimate  $\theta_{jc}$  by taking a similar approach
- To estimate  $\theta_{jc}$  we only need to use the  $j^{th}$  feature of examples with  $y_i=c$
- Estimates depend on the model, e.g. Gaussian, Bernoulli, Multinoulli, etc.
- Fitting NBC is very very fast!

### NBC: Handling Missing Data

Let's recall our example about trying to predict voter preferences

| Voted in | Annual State |    | Candidate |
|----------|--------------|----|-----------|
| 2012?    | Income       |    | Choice    |
| Υ        | 50K          | OK | Clinton   |
| N        | 173K         | CA | Clinton   |
| Υ        | 80K          | NJ | Trump     |
| Υ        | 150K         | WA | Clinton   |
| N        | 25K          | WV | Johnson   |
| Υ        | 85K          | IL | Clinton   |
| :        | ÷            | :  | :         |
| Υ        | 1050K        | NY | Trump     |
| N        | 35K          | CA | Trump     |
| ?        | 100K         | NY | ?         |

Suppose a voter does not reveal whether or not they voted in 2012 For now, let's assume we had no missing entries during training

### **NBC: Handling Missing Data**

The prediction rule in a generative model is

$$p(y = c \mid \boldsymbol{x}_{\text{new}}, \boldsymbol{\theta}) = \frac{p(y = c \mid \boldsymbol{\theta}) \cdot p(\boldsymbol{x}_{\text{new}} \mid y = c, \boldsymbol{\theta})}{\sum_{c'=1}^{C} p(y = c' \mid \boldsymbol{\theta}) p(\boldsymbol{x}_{\text{new}} \mid y = c', \boldsymbol{\theta})}$$

Let us suppose our datapoint is  $x_{new} = (?, x_2, ..., x_D)$ , e.g. (?, 100K, NY)

$$p(y = c \mid \boldsymbol{x}_{\text{new}}, \boldsymbol{\theta}) = \frac{\pi_c \cdot \prod_{j=1}^D p(x_j \mid y = c, \boldsymbol{\theta}_{cj})}{\sum_{c'=1}^C p(y = c' | \boldsymbol{\theta}) \prod_{j=1}^D p(x_j \mid y = c', \boldsymbol{\theta}_{jc})}$$

Since  $x_1$  is missing, we can marginalize it out,

$$p(y = c \mid \boldsymbol{x}_{\text{new}}, \boldsymbol{\theta}) = \frac{\pi_c \cdot \prod_{j=2}^D p(x_j \mid y = c, \boldsymbol{\theta}_{cj})}{\sum_{c'=1}^C p(y = c' \mid \boldsymbol{\theta}) \prod_{j=2}^D p(x_j \mid y = c', \boldsymbol{\theta}_{jc})}$$

This can be done for other generative models, but marginalization requires summation/integration

### NBC: Handling Missing Data

For Naïve Bayes Classifiers, training with missing entries is quite easy

| Voted in | Annual State |        | Candidate |
|----------|--------------|--------|-----------|
| 2012?    | Income       | Choice |           |
| ?        | 50K          | OK     | Clinton   |
| N        | 173K         | CA     | Clinton   |
| ?        | 80K          | NJ     | Trump     |
| Υ        | 150K         | WA     | Clinton   |
| N        | 25K          | WV     | Johnson   |
| Υ        | 85K          | ?      | Clinton   |
| :        | :            | :      | :         |
| Υ        | 1050K        | NY     | Trump     |
| Ν        | 35K          | CA     | Trump     |
| ?        | 100K         | NY     | ?         |

Let's say for Clinton voters, 103 had voted in 2012, 54 had not, and 25, didn't answer

You can simply set  $\theta = \frac{103}{157}$  as the probability that a voter had voted in 2012, conditioned on being a Clinton supporter

### Naïve Bayes vs Logistic regression

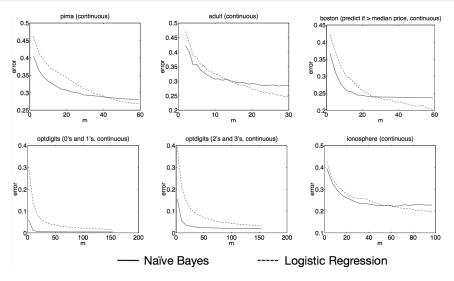

"On Discriminative vs. Generative Classifiers: A comparison of logistic regression and naive Bayes" by A. Ng and M. Jordan, NIPS 2001.

### Naïve Bayes vs Logistic regression

- For infinite data
  - If generative model is correct (independence assumption holds)

$$Error_{LR,\infty} \sim Error_{NB,\infty}$$

If generative model is inaccurate (independence assumption does not hold)

$$Error_{LR,\infty} < Error_{NB,\infty}$$

 For finite data (e.g. n points), NB will require less training to converge to its (possibly asymptotically higher) error

$$Error_{LR,n} \leq Error_{LR,\infty} + O\left(\sqrt{\frac{d}{n}}\right)$$
  
 $Error_{NB,n} \leq Error_{NB,\infty} + O\left(\sqrt{\frac{\log d}{n}}\right)$ 

### Preventing numerical underflow (not examinable)

 Generative classifiers often require multiplying a large number of small quantities, leading to numerical underflow.

$$\log p(y = c|\mathbf{x}) = \log \left[ \frac{p(y = c)p(\mathbf{x}|y = c)}{\sum_{c'} p(y = c')p(\mathbf{x}|y = c')} \right]$$
$$= b_c - \log \left[ \sum_{c'=1}^{C} e^{b_{c'}} \right]$$
$$b_c \triangleq \log p(\mathbf{x}|y = c) + \log p(y = c)$$

- The terms  $e^{b_{c'}}$  are extremely small (e.g. in Naive Bayes), but we cannot sum in the log domain to evaluate  $\log \sum_{c'} e^{b_{c'}}$ .
- Idea: factor out the largest term<sup>1</sup>. For example:

$$\log(e^{-120} + e^{-121}) = \log(e^{-120}(e^0 + e^{-1})) = \log(e^0 + e^{-1}) - 120.$$

• In general, having defined  $B = \max_c b_c$ :

$$\log \sum_{c} e^{b_c} = \log \left[ \left( \sum_{c} e^{b_c - B} \right) e^{B} \right] = \left[ \log \left( \sum_{c} e^{b_c - B} \right) \right] + B$$

<sup>&</sup>lt;sup>1</sup>Also see Murphy 3.5.3.

### Naïve Bayes code example: Titanic data I

Predicting Titatinc survival from passenger data using Naïve Bayes<sup>2</sup>:

```
#Install the package
install.packages ("e1071")
#Loading the library
library (e1071)
?naiveBayes #The documentation also uses Titanic data
#Next load the Titanic dataset
data("Titanic")
#Save into a data frame and view it
Titanic df=as.data.frame(Titanic)
#Creating data from table
#This will repeat each combination equal to the frequency
repeating sequence=rep.int(seq_len(nrow(Titanic_df)),
    Titanic df$Freq)
```

#Create the dataset by row repetition created
Titanic\_dataset=Titanic\_df[repeating\_sequence,]

#We no longer need the frequency, drop the feature

### Naïve Bayes code example: Titanic data II

Titanic dataset \$Freq=NULL

<sup>&</sup>lt;sup>2</sup>code from

## K-Nearest Neighbors

### Nearest neighbor (NN) classification/regression

#### **Training**

• Store the entire training set.

#### Classification/regression rule

$$y = f(\boldsymbol{x}) = y_{\mathsf{nn}(\boldsymbol{x})}$$

where  $nn(x) \in [N] = \{1, 2, \dots, N\}$ , i.e., the index to one of the training instances

$$nn(x) = \underset{n \in [N]}{\operatorname{argmin}} \|x - x_n\|_2^2 = \underset{n \in [N]}{\operatorname{argmin}} \sum_{d=1}^{D} (x_d - x_{nd})^2$$

#### **Inductive bias**

Label of point is similar to the label of nearby points.

### Labeling an unknown flower type

Ex: Iris data (click here for all data)
Using two features: petal width and sepal length

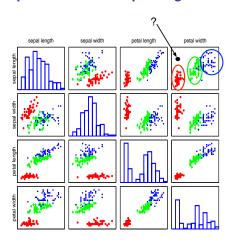

Closer to red cluster: so labeling it as setosa

### Visual example

In this 2-dimensional example, the nearest point to  $\boldsymbol{x}$  is a red training instance, thus,  $\boldsymbol{x}$  will be labeled as red.

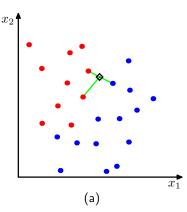

#### How to measure nearness with other distances?

#### Previously, we use the Euclidean distance

$$\mathsf{nn}(\boldsymbol{x}) = \operatorname*{argmin}_{n \in [\mathsf{N}]} \|\boldsymbol{x} - \boldsymbol{x}_n\|_2^2$$

#### We can also use alternative distances

$$\|\boldsymbol{x} - \boldsymbol{x}_n\|_p = \left(\sum_d |x_d - x_{nd}|^p\right)^{1/p}$$

for  $p \ge 1$ .

E.g., the  $L_1$  distance for p=1 (i.e., city block distance, or Manhattan distance)

$$\operatorname{nn}(\boldsymbol{x}) = \underset{n \in [\mathsf{N}]}{\operatorname{argmin}} \|\boldsymbol{x} - \boldsymbol{x}_n\|_1$$
$$= \underset{n \in [\mathsf{N}]}{\operatorname{argmin}} \sum_{d=1}^{\mathsf{D}} |x_d - x_{nd}|$$

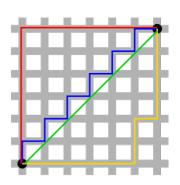

Figure: Green line is Euclidean distance. Red, Blue, and Yellow lines are  $L_1$  distance

### **Decision boundary**

For every point in the space, we can determine its label using the NN classification rule. This gives rise to a **decision boundary** that partitions the space into different regions.

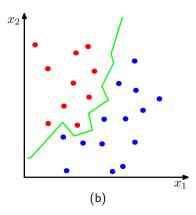

### Regression/classification with K neighbors?

#### Classification rule

- Every neighbor votes: suppose  $y_n$  (the true label) for  $x_n$  is c, then
  - vote for c is 1
  - vote for  $c' \neq c$  is 0

We use the indicator function  $\mathbb{I}(y_n == c)$  to represent.

Aggregate everyone's vote

$$v_c = \sum_{n \in \mathsf{knn}(\boldsymbol{x})} \mathbb{I}(y_n == c), \quad \forall \quad c \in [\mathsf{C}]$$

Label with the majority

$$y = f(\boldsymbol{x}) = \operatorname*{argmax}_{c \in [\mathsf{C}]} v_c$$

#### Regression rule

Average across nearest neighbors:

$$y = f(x) = \frac{\sum_{n \in \mathsf{knn}(x)} y_n}{K}$$

### Example

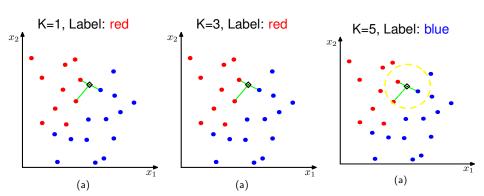

### How to choose an optimal K?

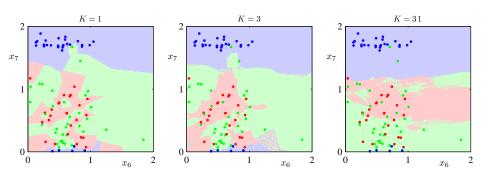

When K increases, the decision boundary becomes smooth.

### Hypeparameters in K-NN

#### Two practical issues about K-NN

- Choosing key parameter K, the number of nearest neighbors
  - May be chosen using cross-valitation.
  - How does K affect bias/variance?
- Choosing the right distance measure (e.g. Euclidean distance).

Those are not specified by the algorithm itself — resolving them requires empirical studies and are task/dataset-specific.

### Preprocess data

#### Assumes all features are equally important!

Distances depend on units of the features.

## Normalize data to have zero mean and unit standard deviation in each dimension

Compute the means and standard deviations in each feature

$$\bar{x}_d = \frac{1}{N} \sum_n x_{nd}, \qquad s_d^2 = \frac{1}{N-1} \sum_n (x_{nd} - \bar{x}_d)^2$$

Scale the feature accordingly

$$x_{nd} \leftarrow \frac{x_{nd} - \bar{x}_d}{s_d}$$

Many other ways of normalizing data — you would need/want to try different ones and pick them using (cross)validation

### Summary

#### Advantages of K-NN

- Simple and easy to implement just computing distance
- Theoretically, has strong guarantees of "doing the right thing"

#### How well does K-NN do?

#### Theorem (Cover-Hart Inequality)

For the 1-NN rule  $f^{1NN}$  for binary classification, we have (see problem sheet),

$$R(f^*) \le R(f^{1NN}) \le 2R(f^*)(1 - R(f^*)) \le 2R(f^*)$$

The expected risk is at worst twice that of the Bayes optimal classifier.

#### **Disadvantages of K-NN**

- Computationally intensive: O(ND) for labeling a data point
- Need a lot of data for large D. May want to reduce dimensions first.
- Not useful for understanding relationships between attributes.
- We need to "carry" the training data around (nonparametric approach).
- Choosing the right distance measure and K can be involved.

### k-Nearest Neighbour Demo – R Code I

```
library (MASS)
## load crabs data
data(crabs)
ct <- as.numeric(crabs[.11)-1+2*(as.numeric(crabs[.21)-1)
## project to first two LD
cb.lda <- lda(log(crabs[,4:8]),ct)
cb.ldp <- predict(cb.lda)
x <- as.matrix(cb.ldp$x[,1:2])
v <- as.numeric(crabs[,2])-1
x < -x + rnorm(dim(x)[1]*dim(x)[2])*1.5
eqscplot (x, pch=2*y+1, col=1)
       <- length(y)
#get training indices
i <- sample(rep(c(TRUE,FALSE),each=n/2),n,replace=FALSE)
kNN <- function(k,x,y,i,gridsize=100) {
         <- \dim(x)[2]
  train <- (1:n)[i]
 test <- (1:n)[!i]
 trainx <- x[train,]
 trainy <- v[train]
 testx <- x[test,]
 testy <- v[test]
  trainn <- dim(trainx)[1]
  testn <- dim(testx)[1]
 gridx1 \leftarrow seg(min(x[,1]), max(x[,2]), length=gridsize)
 gridx2 \leftarrow seg(min(x[,2]), max(x[,2]), length=gridsize)
 gridx <- as.matrix(expand.grid(gridx1,gridx2))</pre>
 gridn <- dim(gridx)[1]
```

### k-Nearest Neighbour Demo – R Code II

```
# calculate distances
trainxx <- t((trainx*trainx) %*% matrix(1,p,1))
testxx <- (testx*testx) %*% matrix(1,p,1)
gridxx <- (gridx*gridx) %*% matrix(1,p,1)
testtraindist <- matrix(1.testn.1) %*% trainxx +
  testxx %*% matrix(1,1,trainn) -
  2*(testx %*% t(trainx))
gridtraindist <- matrix(1,gridn,1) %*% trainxx +
  gridxx %*% matrix(1,1,trainn) -
  2*(gridx %*% t(trainx))
# predict
testp <- numeric(testn)
gridp <- numeric(gridn)
for (i in 1:testn) {
  nearestneighbors <- order(testtraindist[j,])[1:k]
  testp[j] <- mean(trainy[nearestneighbors])
for (i in 1:gridn) {
  nearestneighbors <- order(gridtraindist[j,])[1:k]
  gridp[i] <- mean(trainv[nearestneighbors])
predy <- as.numeric(testp>.5)
plot(trainx[,1],trainx[,2],pch=trainy*3+1,col=4,1wd=.5)
points(testx[,1],testx[,2],pch=testy*3+1,col=2+(predy==testy),lwd=3)
contour (gridx1, gridx2, matrix (gridp, gridsize, gridsize),
        levels=seg(.1,.9,.1), lwd=.5, add=TRUE)
contour (gridx1, gridx2, matrix (gridp, gridsize, gridsize),
        levels=c(.5), lwd=2, add=TRUE)
```

# Evaluating performance

### Example: Spam Dataset

A data set collected at Hewlett-Packard Labs, that classifies 4601 e-mails as spam or non-spam. 57 variables indicate the frequency of certain words and characters.

```
> library(kernlab)
> data(spam)
> dim(spam)
[1] 4601
> spam[1:2,]
 make address
               all num3d our over remove internet order mail receive will
1 0.00
         0.64 0.64
                        0 0.32 0.00 0.00
                                              0.00
                                                       0 0.00
                                                                 0.00 0.64
2 0.21
      0.28 0.50
                       0 0.14 0.28 0.21
                                             0.07
                                                       0 0.94
                                                                 0.21 0.79
 people report addresses free business email you credit your font num000
   0.00 0.00
                    0.00 0.32 0.00 1.29 1.93
                                                       0 0.96
                                                                     0.00
   0.65
        0.21
                    0.14 0.14
                                  0.07
                                        0.28 3.47
                                                        0 1.59
 money hp hpl george num650 lab labs telnet num857 data num415 num85
  0.00
 0.43
                               Ω
 technology num1999 parts pm direct cs meeting original project re edu table
               0.00
                                     Ω
               0.07
 conference charSemicolon charRoundbracket charSquarebracket charExclamation
                                      0.000
                                                                    0.778
                                      0.132
                                                                   0.372
 charDollar charHash capitalAve capitalLong capitalTotal type
       0.00
               0.000
                          3.756
                                         61
                                                     278 spam
       0.18
               0.048
                          5.114
                                        101
                                                     1028 spam
> str(spam$tvpe)
 Factor w/ 2 levels "nonspam", "spam": 2 2 2 2 2 2 2 2 2 2 ...
```

Use logistic regression to predict spam/not spam.

```
## let Y=0 be non-spam and Y=1 be spam.
Y <- as.numeric(spam$type)-1
X <- spam[ ,-ncol(spam)]

ql <- qlm(Y ~ ., data=X, family=binomial)</pre>
```

#### How good is the classification?

```
> table(spam$type)
nonspam spam
  2788 1813
> proba <- predict(gl,type="response")</pre>
> predicted spam <- as.numeric( proba>0.5)
> table(predicted_spam,Y)
predicted spam 0 1
            0 2666 194
            1 122 1619
> predicted spam <- as.numeric( proba>0.95)
> table(predicted spam, Y)
predicted spam 0
            0 2766 810
            1 22 1003
```

Advantage of a probabilistic approach: predictive probabilities give interpretable confidence to predictions. Soft classification rules for other classifiers, e.g., support vector machines can be poorly calibrated if we are to interpret them as probabilities.

- We are viewing the prediction error on the training set. Not necessarily representative of the generalization ability.
- Separate in training and test set 50/50.

```
n <- length(Y)
train <- sample( n, round(n/2) )
test<-(1:n)[-train]</pre>
```

Fit only on training set and predict on both training and test set.

```
gl <- glm(Y[train] ~ ., data=X[train,],family=binomial)
proba_train <- predict(gl,newdata=X[train,],type="response")
proba_test <- predict(gl,newdata=X[test,],type="response")</pre>
```

#### Results for training and test set:

Note: testing performance is worse than training performance.

#### Compare with LDA.

```
library (MASS)
lda_res <- lda(x=X[train,],grouping=Y[train])</pre>
proba lda test <- predict(lda res,newdata=X[test,])$posterior[,2]</pre>
predicted_spam_lda_test <- as.numeric(proba_lda_test > 0.95)
> table(predicted spam lr test, Y[test])
predicted spam lr test 0 1
                     0 1357 392
                       22 530
> table(predicted_spam_lda_test, Y[test])
predicted spam lda test
                      0 1361 533
                        18 389
```

- LDA has a larger number of false positives but a smaller number of false negatives.
  - Above results are for a single threshold (0.95) how to keep track of what happens across multiple thresholds?
  - More generally, how to compare the classifiers fairly when the number of positive and negative examples is very different?

#### Performance Measures

#### Confusion matrix:

| True       | state | 0                | 1                |
|------------|-------|------------------|------------------|
| Prediction | 0     | # true negative  | # false negative |
|            | 1     | # false positive | # true positive  |

- Accuracy: (TP + TN)/(TP + TN + FP + FN).
- Error rate: (FP + FN)/(TP + TN + FP + FN).
- Sensitivity (true positive rate): TP/(TP + FN).
- Specificity (true negative rate): TN/(TN + FP).
- False positive rate (1-Specificity): FP/(TN + FP).
- Precision: TP/(TP+FP).
- **Recall** (same as Sensitivity): TP/(TP + FN).
- F1: harmonic mean of precision and recall.
- As we vary the prediction threshold c from 0 to 1:
  - Specificity varies from 0 to 1.
  - Sensitivity goes from 1 to 0.

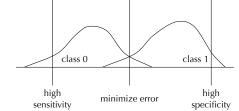

#### **ROC Curves**

#### ROC curve plots sensitivity versus specificity as threshold varies.

```
cvec <- seq(0.001,0.999,length=1000)
specif <- numeric(length(cvec))
sensit <- numeric(length(cvec))
speciflr <- numeric(length(cvec))
sensitlr <- numeric(length(cvec))

for (cc in 1:length(cvec))

for (cc in 1:length(cvec))

sensit[cc] <- sum( proba_lda_test> cvec[cc] & Y[test]==1)/sum(Y[test]==1)
    specif[cc] <- sum( proba_lda_test<=cvec[cc] & Y[test]==0)/sum(Y[test]==0)
    sensitlr[cc] <- sum( proba_test> cvec[cc] & Y[test]==1)/sum(Y[test]==1)
    speciflr[cc] <- sum( proba_test<=cvec[cc] & Y[test]==0)/sum(Y[test]==0)
}
plot(specif,sensit,xlab="Specificity",ylab="Sensitivity",type="1",lwd=2)
lines(speciflr,sensitlr,col='red',lwd=2)</pre>
```

### ROC (Receiver Operating Characteristic) Curves

ROC curve: plot TPR (sensitivity) vs FPR (1-specificity). LDA = blue; LR = red.

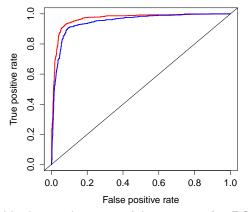

LR beats LDA on this dataset in terms of the area under ROC (AUC): probability that the classifier will score a randomly drawn positive example higher than a randomly drawn negative example. Also called Wilcoxon-Mann-Whitney statistic.

#### **ROC Curves**

#### R library ROCR contains various performance measures, including AUC.

```
> library(ROCR)
> pred_lr <- prediction(proba_test,Y[test])
> perf <- performance(pred_lr, measure = "tpr", x.measure = "fpr")
> plot(perf,col='red',lwd=2)
> pred_lda <- prediction(proba_lda_test,Y[test])
> perf <- performance(pred_lda, measure = "tpr", x.measure = "fpr")
> plot(perf,col='blue',add=TRUE,lwd=2)
> abline(a=0,b=1)
> auc_lda <- as.numeric(performance(pred_lda,"auc")@y.values)
> auc_lda
[1] 0.9472542
> auc_lr <- as.numeric(performance(pred_lr,"auc")@y.values)
> auc_lr
[1] 0.9673279
```